The copy filmed here hes been reproduced thenks to the generosity of:

## National Library of Canada

The imeges appeering here ere the best quelity possible considering the condition and legibility of the original copy and in keeping with the filming contrect specificetions.

Original copies in printed paper covers are filmed beginning with the front cover and ending on the last page with a printed or illustrated impression, or the back cover when appropriate. All other original copies are filmed beginning on the first page with a printed or illustrated impression, end ending on the last pege with e printed or illustrated impression.

The last recorded freme on eech microfiche shell contein the symbol  $\rightarrow$  (meening "CON-TINUED"), or the symbol ∇ (meening "END"), whichever applies.

Maps, plates, charts, etc., may be filmed at different reduction ratios. Those too large to be entirely included in one exposure are filmed beginning in the upper left hand corner, left to right end top to bottom, as many fremes as required. The following diagrams illustrate the method:

L'exempleire filmé fut reproduit grâce à le générosité de:

Bibliothèque netionele du Canede

Les imeges suiventes ont été reproduites evec le plus grand soin, compte tenu de ia condition at de le netteté de l'exempleire filmé, et en conformité evec les conditions du contret de fiimaga.

Les exempleires origineux dont le couverture en pepier est imprimée sont filmés en commençent per le premier plet et en terminent soit per le dernière page qui comporte une empreinte d'impression ou d'illustretion, soit per le second plat, salon le ces. Tous les eutres exempleires origineux sont filmés en commençent par le première pege qui comporte une empreinte d'impression ou d'illustration et en terminant par le dernière pege qui comporte une telle empreinte.

Un des symboles suivents eppereîtra sur le dernière imege de cheque microfiche, selon le ces: le symbole - signifie "A SUIVRE", le symbole  $\nabla$  signifie "FIN".

Les cartes, pianches, tebieeux, etc., peuvent être filmés à des taux de réduction différents. Lorsque le document est trop grend pour être reproduit en un seul cliché, il est filmé à pertir de l'angle supérieur gauche, de gauche à droite, et de haut en bas, en prenant ie nombre d'images nécessaire. Les diegremmes suivants illustrent la méthode.

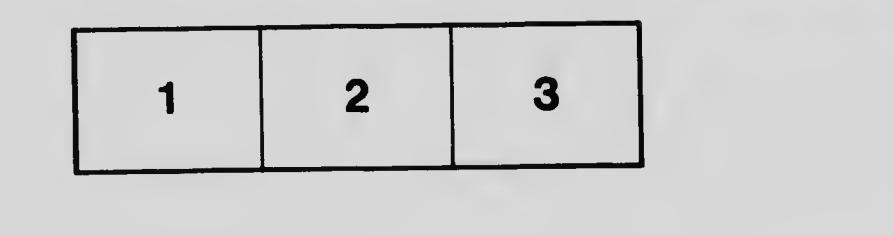

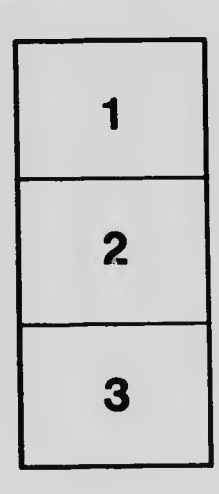

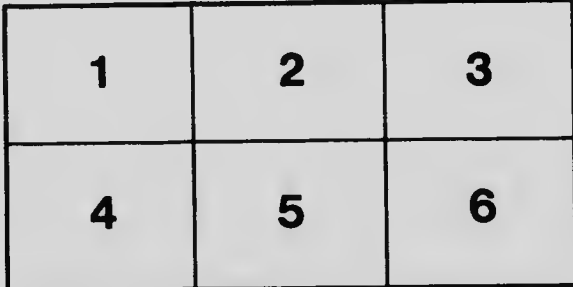